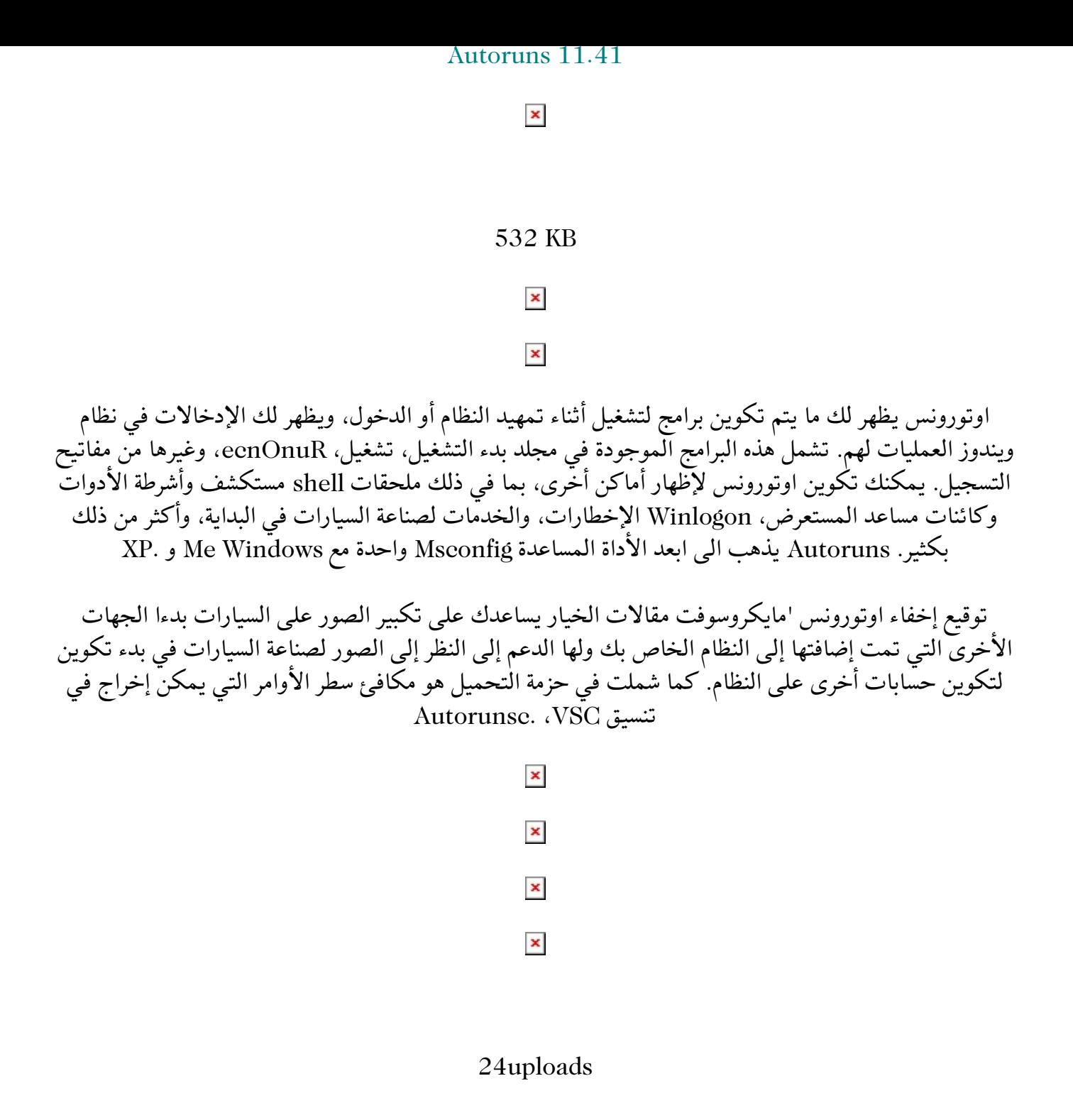

http://www.24uploads.com/ey5yuko2pbk0/Download Autoruns 11.41.zip.html

كات[ب المقالة : منقول](http://www.24uploads.com/ey5yuko2pbk0/Download_Autoruns_11.41.zip.html)  تاريخ النشر : 14/03/2013 من موقع : موقع الشيخ محمد فرج الأصفر رابط الموقع : com.mohammdfarag.www